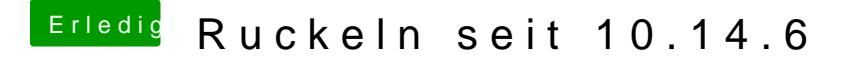

Beitrag von 416c vom 9. August 2019, 08:52

Das ist ja mal sehr interessant, ich lese weiter mit. Tipps habe ich diesbezu dich, bin Monitortechnisch irgendwie vor einigen Jahren hängen geblieben